<< Photoshop CS6

, tushu007.com

- << Photoshop CS6 >>
- 13 ISBN 9787030359643
- 10 ISBN 703035964X

出版时间:2013-1

页数:292

PDF

更多资源请访问:http://www.tushu007.com

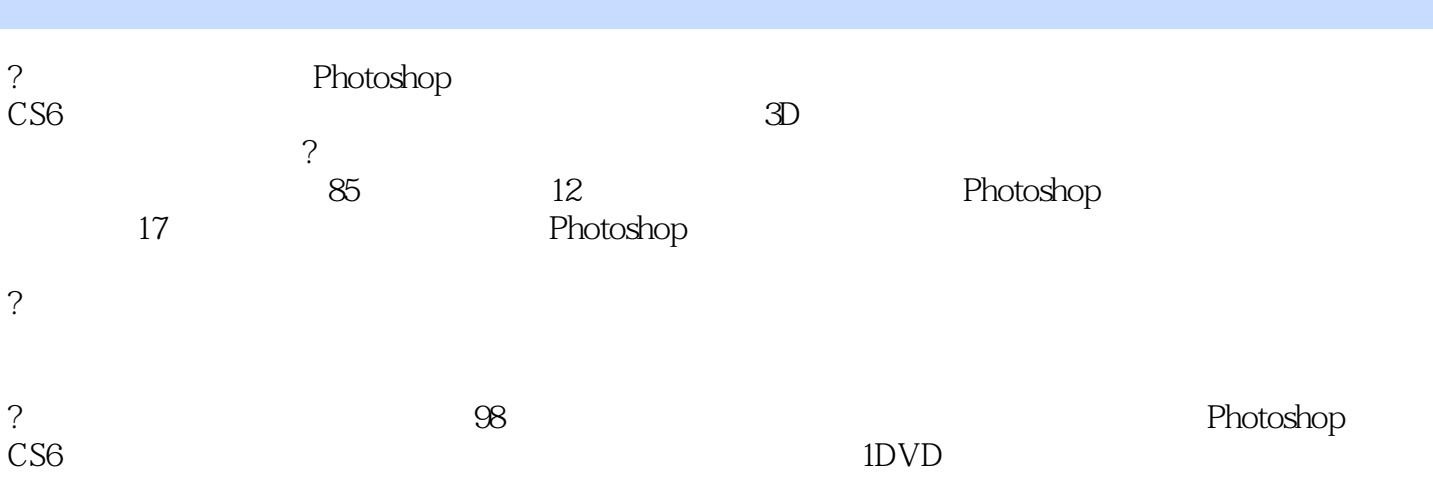

<< Photoshop CS6

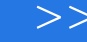

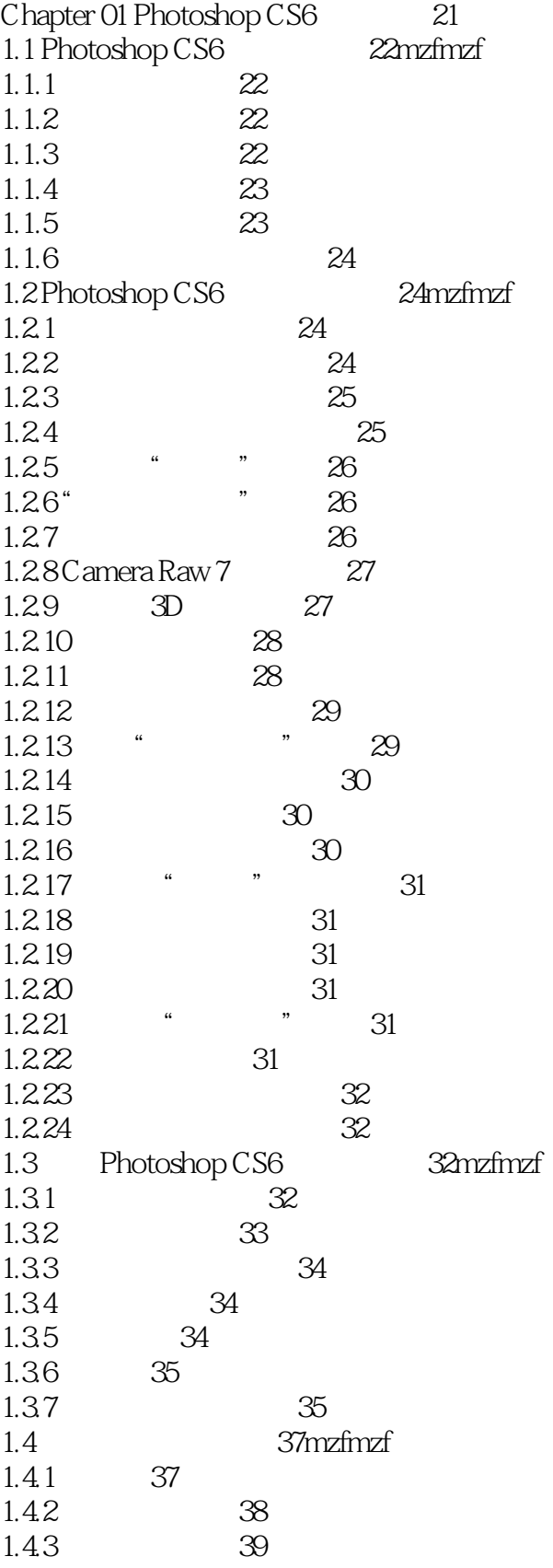

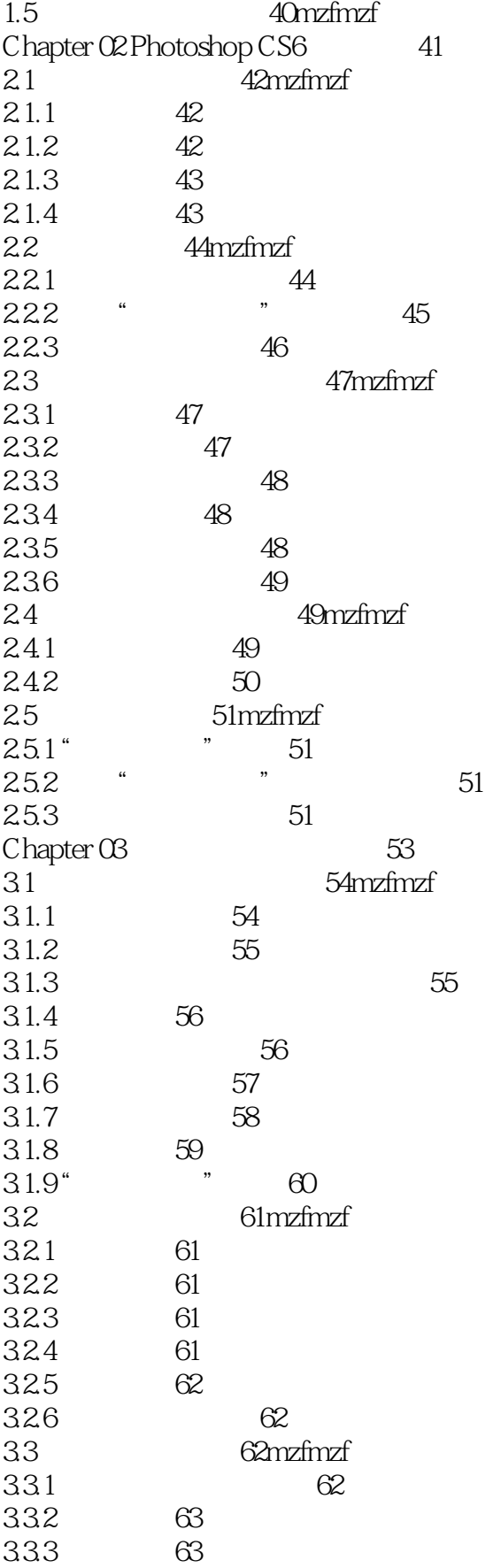

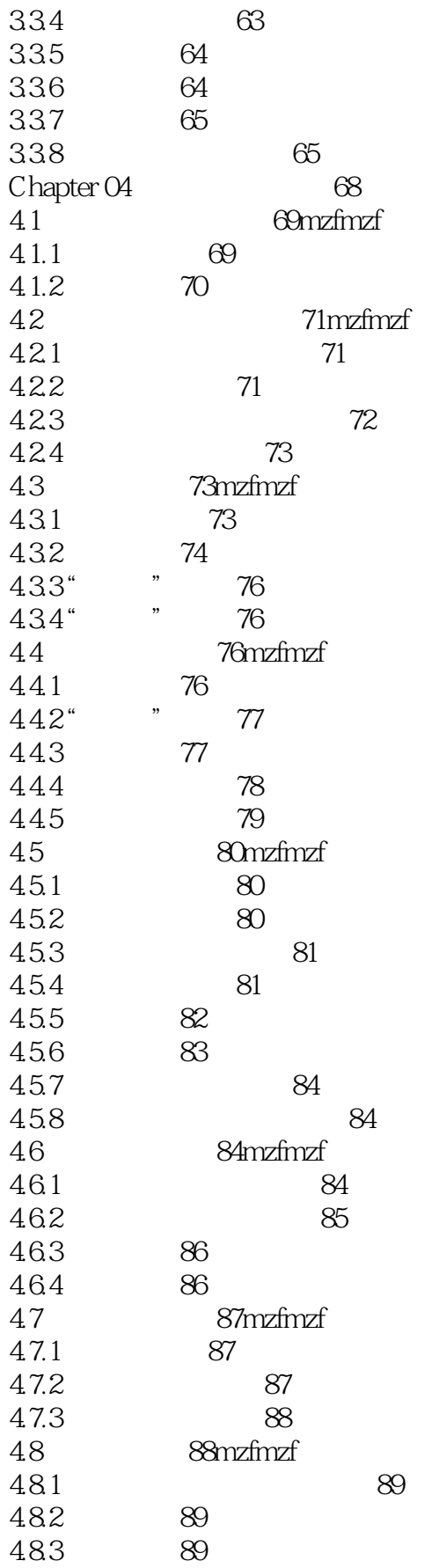

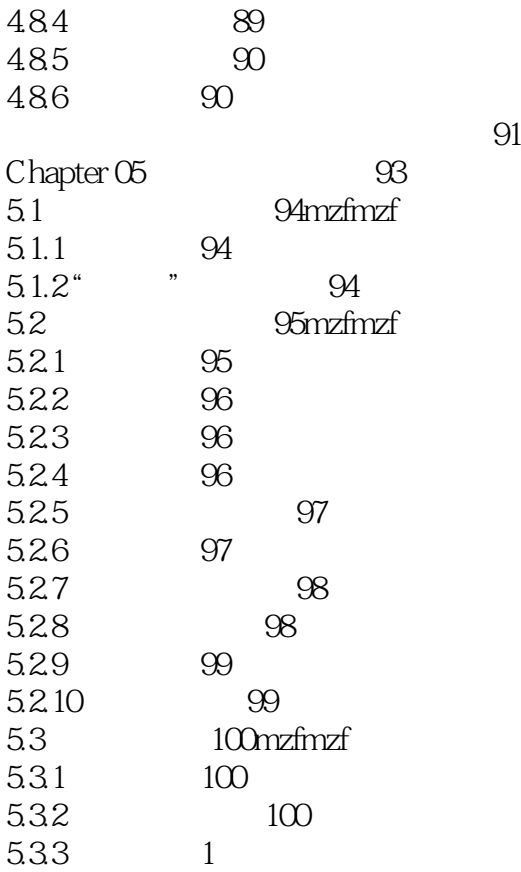

<< Photoshop CS6 >>

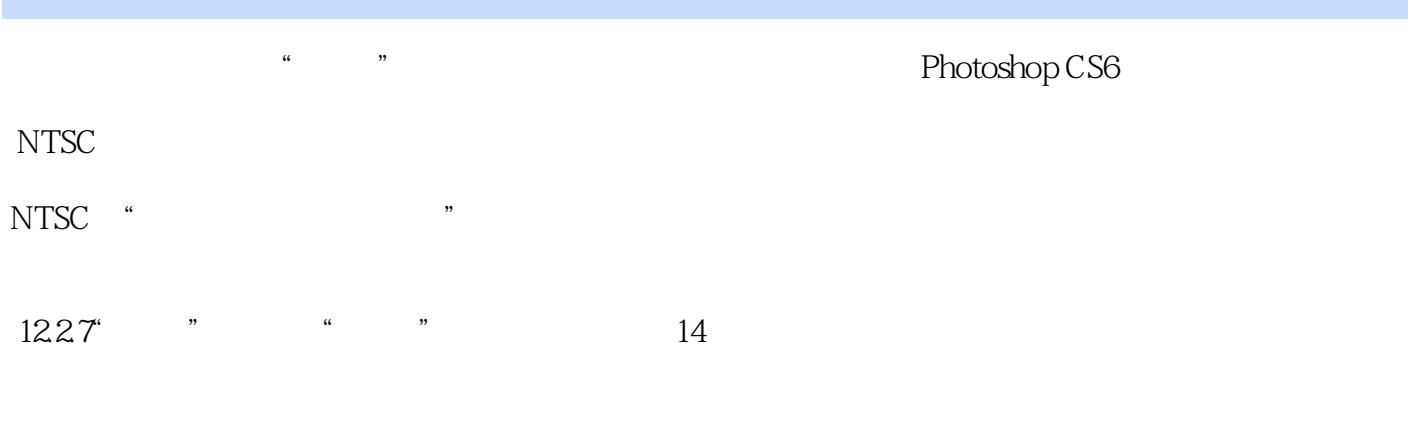

 $\alpha$ ,  $\beta$ 

 $\mu$  , and  $\mu$  , and  $\mu$  are  $\mu$  and  $\mu$  are  $\mu$  and  $\mu$  and  $\mu$  and  $\mu$  and  $\mu$  and  $\mu$  and  $\mu$  and  $\mu$  and  $\mu$  and  $\mu$  and  $\mu$  and  $\mu$  and  $\mu$  and  $\mu$  and  $\mu$  and  $\mu$  and  $\mu$  and  $\mu$  and  $\mu$  and

 $3D$ 

 $,$  tushu007.com << Photoshop CS6 >>

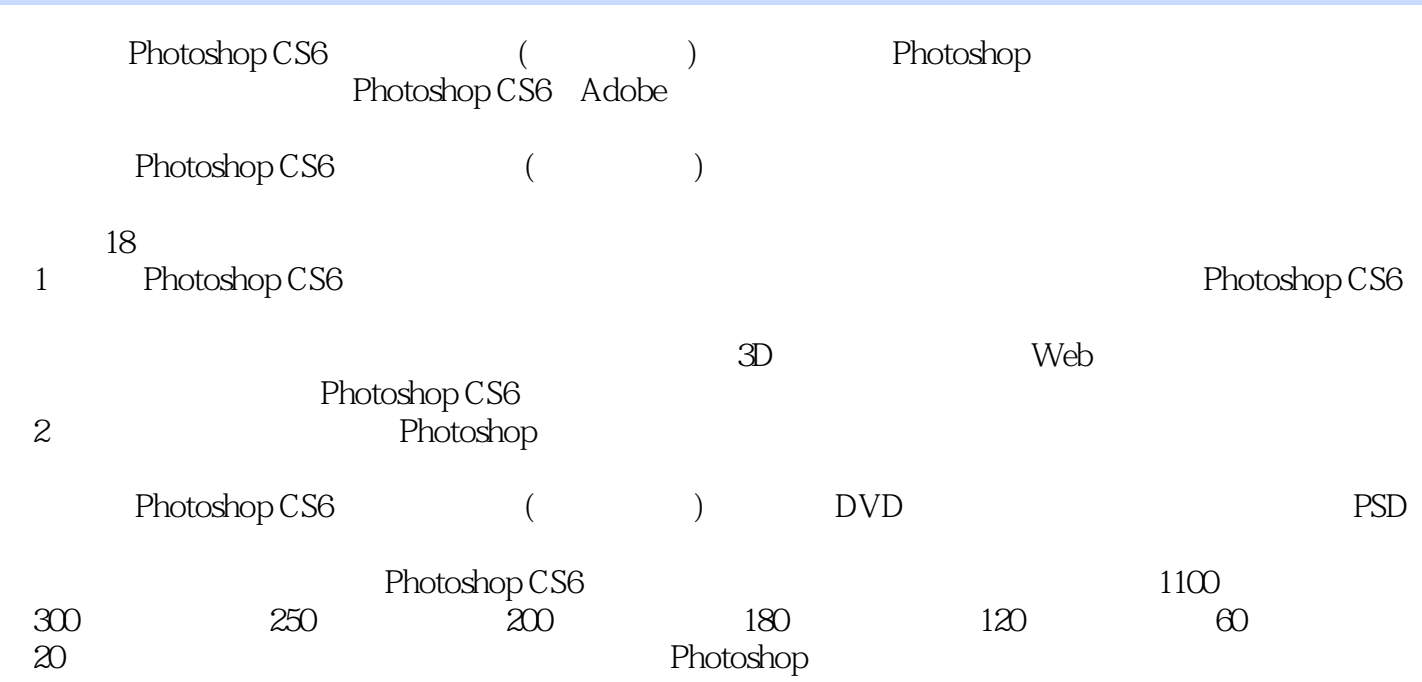

本站所提供下载的PDF图书仅提供预览和简介,请支持正版图书。

更多资源请访问:http://www.tushu007.com